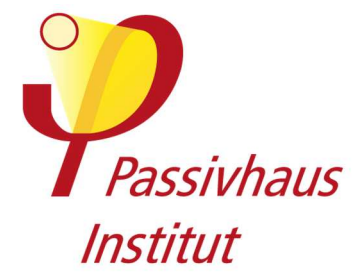

Dreidimensionale Wärmestromsimulation zur Ermittlung von

## **Wärmebrückenverlustkoeffizienten von Einbaugehäusen in Wärmedämmverbundsystemen**

Im Auftrag der Firma

**KAISER GmbH & Co. KG** 

Ramsloh 4

58579 Schalksmühle

**Germany** 

# **Kurzbericht zur Simulation**

Autor: Adrian Muskatewitz, M.Eng.

März 2017

## **1 Einleitung**

Im Auftrag der Kaiser GmbH & Co. KG hat das Passivhaus Institut Dr. Wolfgang Feist die Wärmebrückenverlustkoeffizienten und die raumseitigen Oberflächentemperaturen von Einbaugehäusen in Wärmedämmverbundsystemen ermittelt. Als Referenzwandaufbau zur Ermittlung der Wärmeverluste diente hierzu ein Wärmedämmverbundsystem. Das verwendete Referenzmodell stellt einen für den Einbaugehäusetypus anzutreffenden Systemaufbau dar. Der Auftraggeber stellte hierfür die erforderlichen Unterlagen zur Verfügung.

Passivhäuser stellen aufgrund der Möglichkeit auf ein separates Heizsystem zu verzichten, hohe Anforderungen an die Qualität der verwendeten Bauteile. Neben einer exzellenten Wärmedämmung, hoher Luftdichtheit, hocheffizienter Wärmerückgewinnung und Passivhausfenstern ist die Wärmebrückenfreiheit der thermischen Hülle von herausragender Bedeutung für die Funktionsfähigkeit des Passivhauses.

## **2 Vorgaben zur Wärmestromberechnung**

Die Berechnungen wurden mit der Software SOLIDO der Firma Physibel, Belgien durchgeführt.

Tabelle 1 listet die in der Berechnung verwendeten Materialien und deren Wärmeleitfähigkeiten in Verbindung mit denen für die Darstellung gewählten Farbe auf. Quellen für die Wärmeleitfähigkeiten sind einschlägige Normen und die vom Hersteller zur Verfügung gestellte Datenblätter.

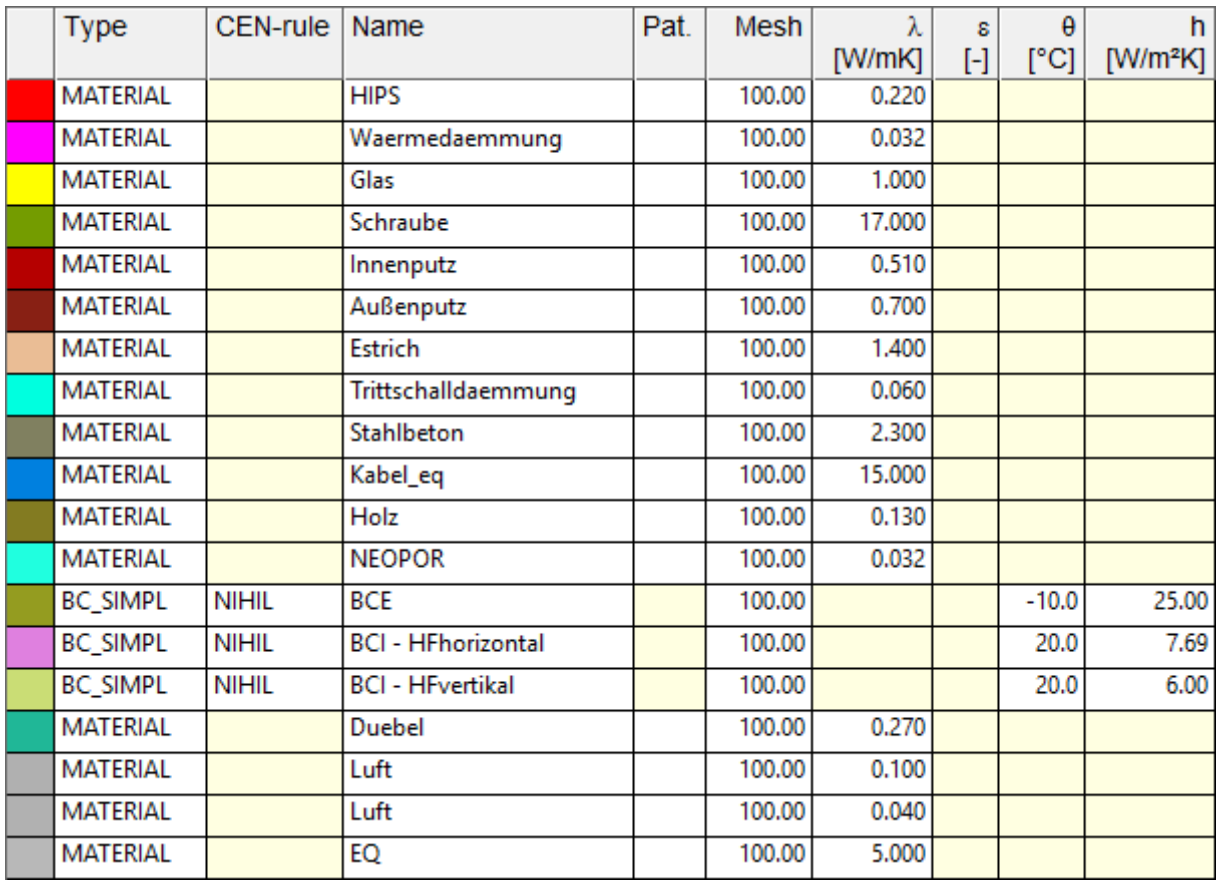

Tabelle 1: Verwendete Materialien, Wärmeleitfähigkeiten und Farbzuordnung

### **Es wurden die folgenden Randbedingungen angesetzt:**

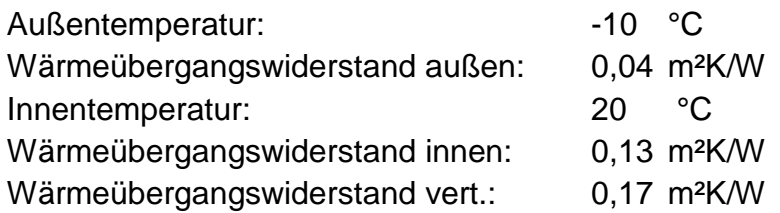

## **3 Modellbildung**

Die Einbaugehäuse in Wärmedämmverbundsystemen wurden mit Hilfe eines zur Verfügung gestellten dreidimensionalen Zeichnungsmodells in ein für die FEM-Wärmestromsimulation benötigtes Rechenmodell konvertiert und in das Modell eines Fassadenaufbaus mit Wärmedämmverbundsystems eingesetzt.

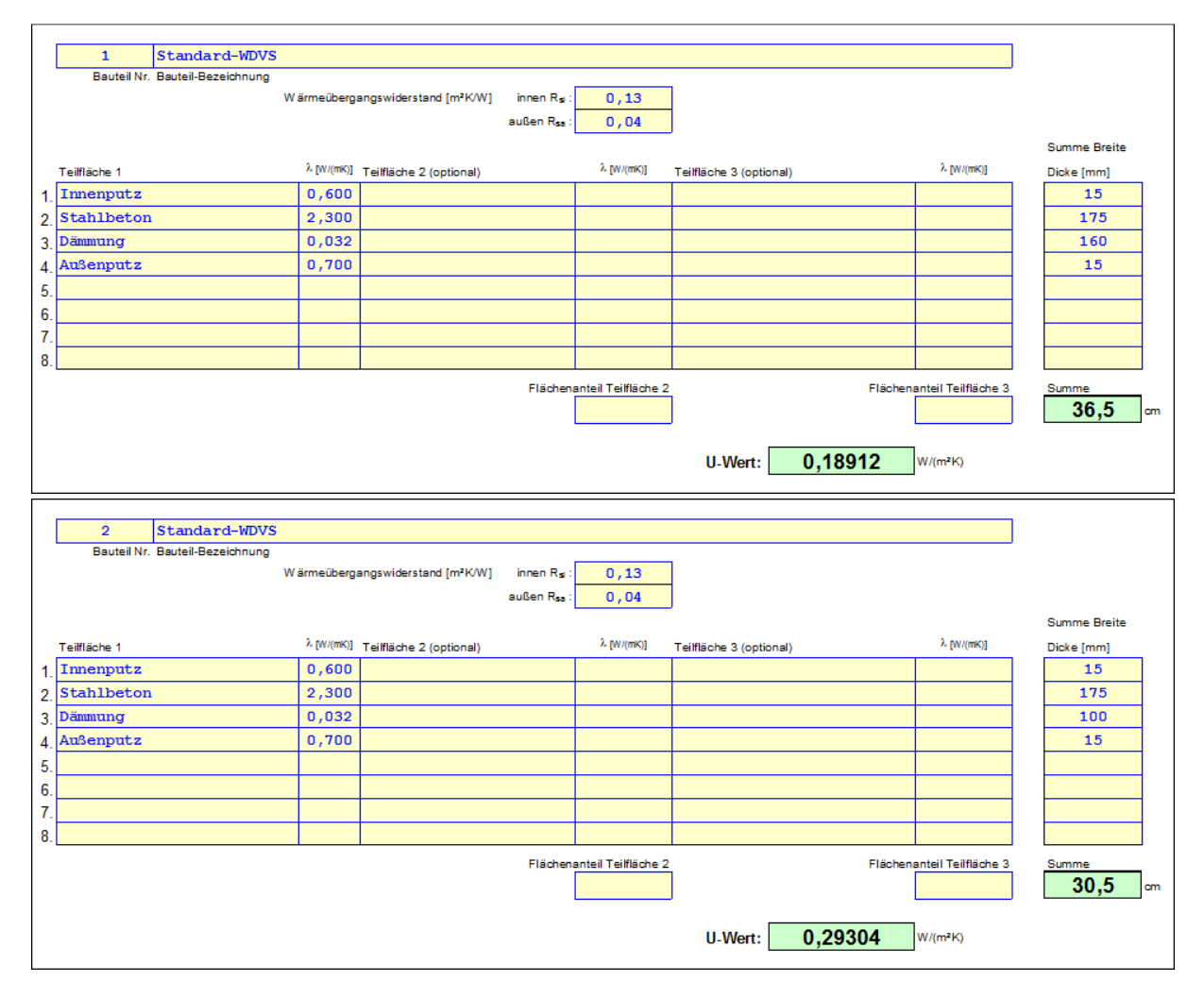

Abbildung 1: Wandaufbauten WDVS – Ermittlung des eindimensionalen Wärmedurchgangs

#### Dokumentation zur Wärmestromsimulation von Einbaugehäusen in WDVS – KAISER GmbH & Co. KG

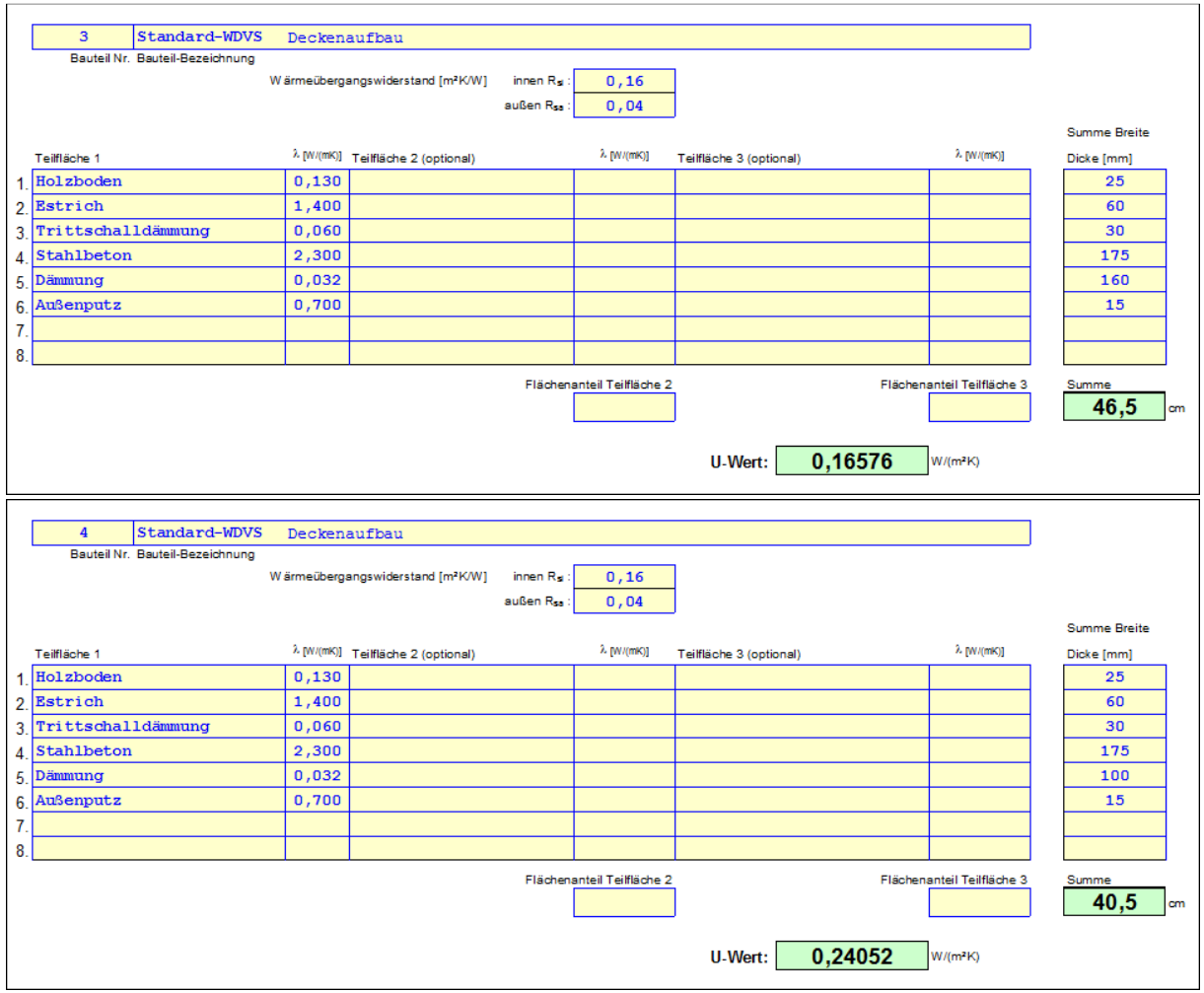

Abbildung 2: Deckenaufbauten WDVS – Ermittlung des eindimensionalen Wärmedurchgangs

Zur dreidimensionalen Wärmestromberechnung wurde das Modell durch ein dreidimensionales Netz in finite Elemente aufgeteilt. Im Bereich des Einbaugehäuses beträgt die Maschenweite des Netzes 0,5 x 0,5 x 0,5 mm. Sie nimmt zu den Rändern des Modells hin zu. Insgesamt umfasst das Modell ca. 6100000 Knotenpunkte.

Die verschiedenen Einbaugehäuse werden mit den Referenzwandaufbauten modelliert und deren punktueller Wärmebrückenverlustkoeffizient (X<sub>WB</sub> in W/K) berechnet. Die Wärmebrückenverlustkoeffizienten berechnen sich aus der Differenz des eindimensionalen Wärmedurchgangs Φ<sub>1D</sub> des ungestörten Modells (vgl. Abb. 1 – WDVS), respektive dem Wärmestrom aus dem ungestörten Modell, und dem simulierten Wärmestrom des Wärmedämmverbundsystems mit Einbaugehäuse Φ3D.

Abbildung 3 zeigt das Gehäusemodell als modelliertes FEM-Simulationsmodell.

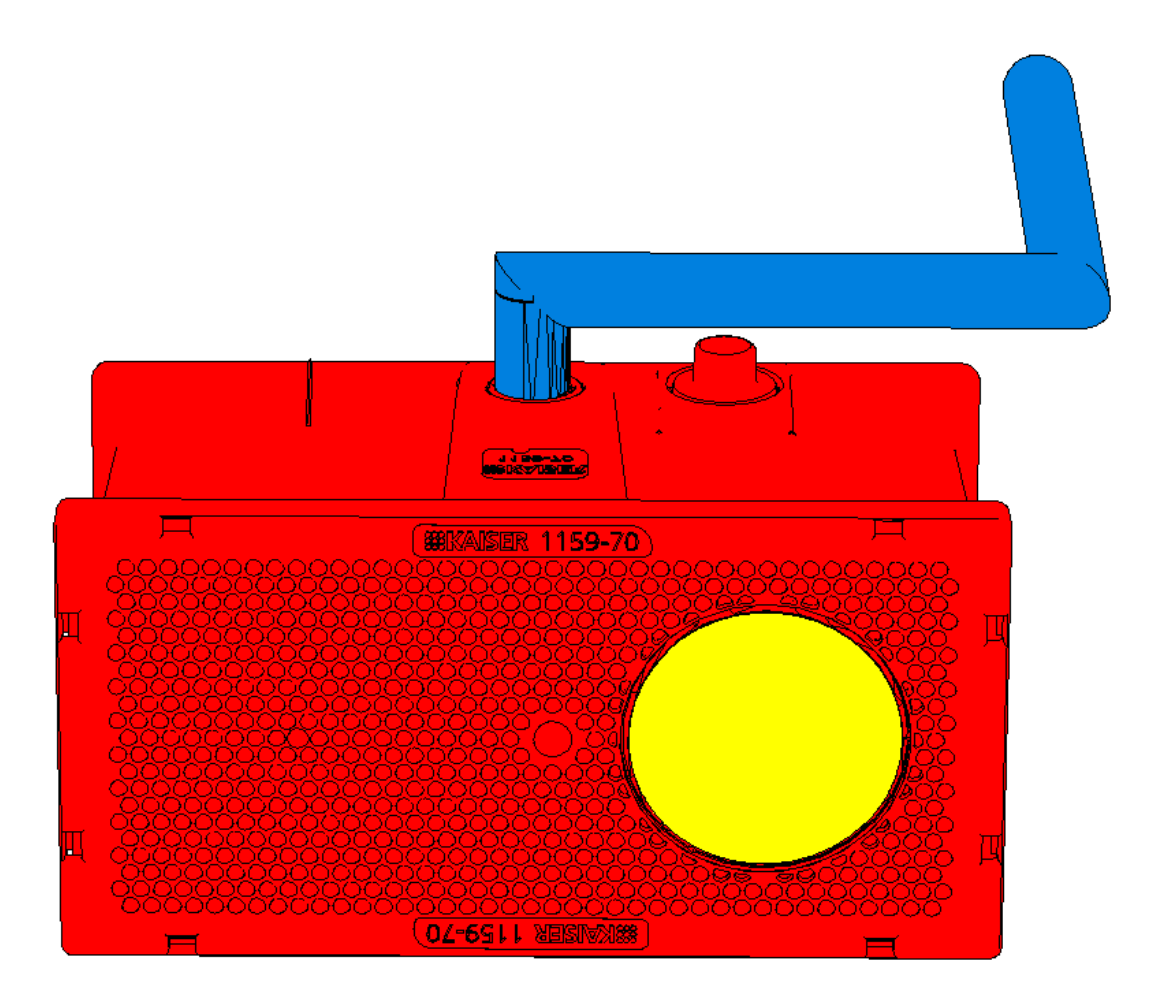

Abbildung 3: Berechnungsmodell Einbaugehäuse in Wärmedämmverbundsystem

## **4 Ergebnisse**

Nachstehend sind die Ergebnisse der Wärmestromsimulation dokumentiert. Neben den Wärmebrückenverlustkoeffizienten wurden auch die minimalen Oberflächentemperaturen Tmin ermittelt. Diese sind bei -10°C Außentemperatur und 20°C operativer Raumtemperatur ermittelt.

Bei Einsatz der Leuchte im Einbaugehäuse gem. Herstelleranleitung kann Kondensat oder erhöhte Schimmelgefahr an der raumseitigen Oberfläche ausgeschlossen werden. Mittels der FEM Simulation konnte ein frsi Wert von 0,97 bei einer Dämmstärke von 160 mm ermittelt werden. Bei 100 mm Dämmstärke der regulären Dämmung beträgt der frsi Wert 0,96.

$$
f_{Rsi} = \frac{\theta_{si} - \theta_e}{\theta_i - \theta_e}
$$

Mit  $\theta_{si}$ : Min. Innenoberflächentemperatur aus Wärmestromsimulation [°C]

> Außentemperatur aus Wärmestromsimulation [°C]  $\theta$ e:

 $\theta$ i: Innentemperatur aus Wärmestromsimultion [°C] Die Ermittlung der Wärmebrückenverlustkoeffizienten wurde in einem Wärmedämmverbundsystem mit einer Dämmebene, die eine Wärmeleitfähigkeit von 0,032 W/mK aufweist, durchgeführt. Bei geringerer Wärmeleitfähigkeit der regulären Dämmebene erhöhen sich die Wärmebrückenverlustkoeffizienten.

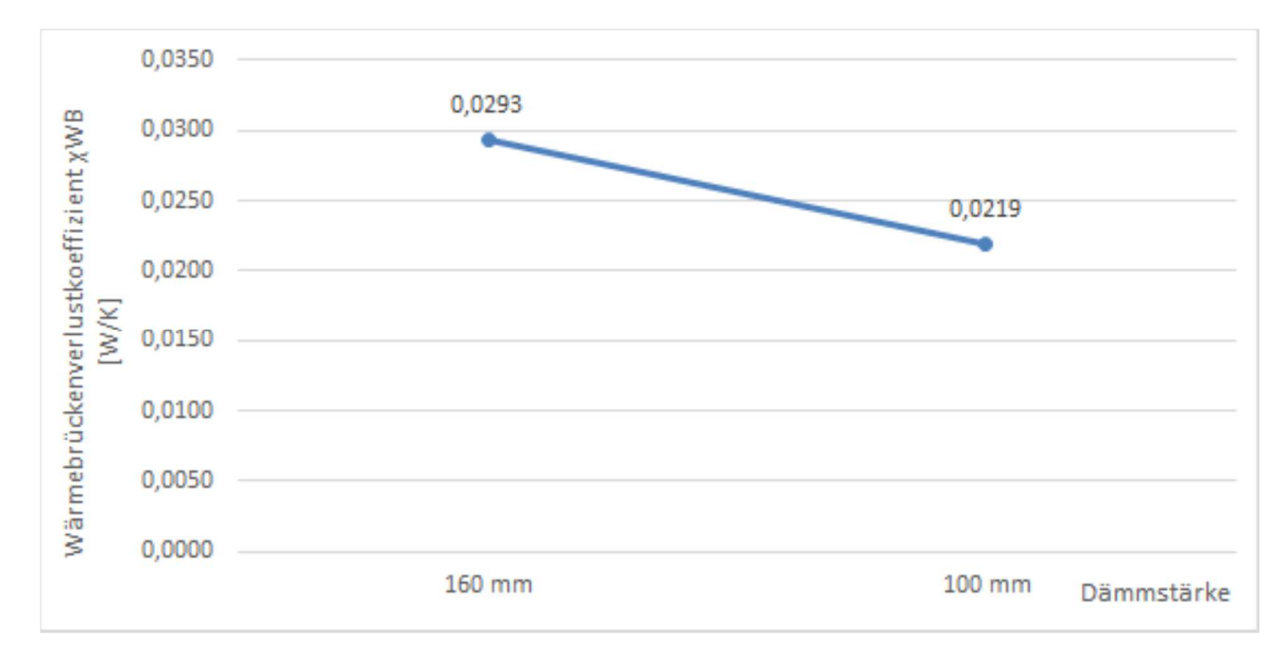

Diagramm 1: Ergebnisübersicht der FEM-Simulation

Hinweis: Wärmebrückenverlustkoeffizienten für die Dämmstärken zwischen 100 mm und 160 mm können näherungsweise dem Diagramm entnommen werden.

#### **SOLIDO - Calculation Results**

```
SOLIDO data file: 160_opt.sld
```
Number of nodes = 3635602 Heat flow divergence for total object = 6.27527e-009 Heat flow divergence for worst node = 200

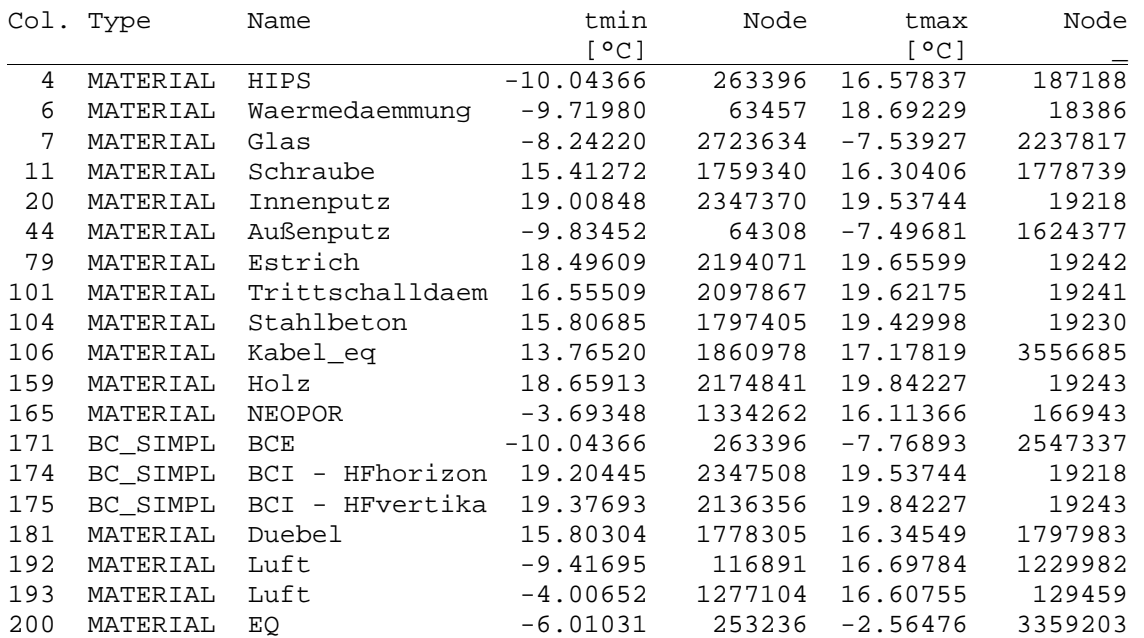

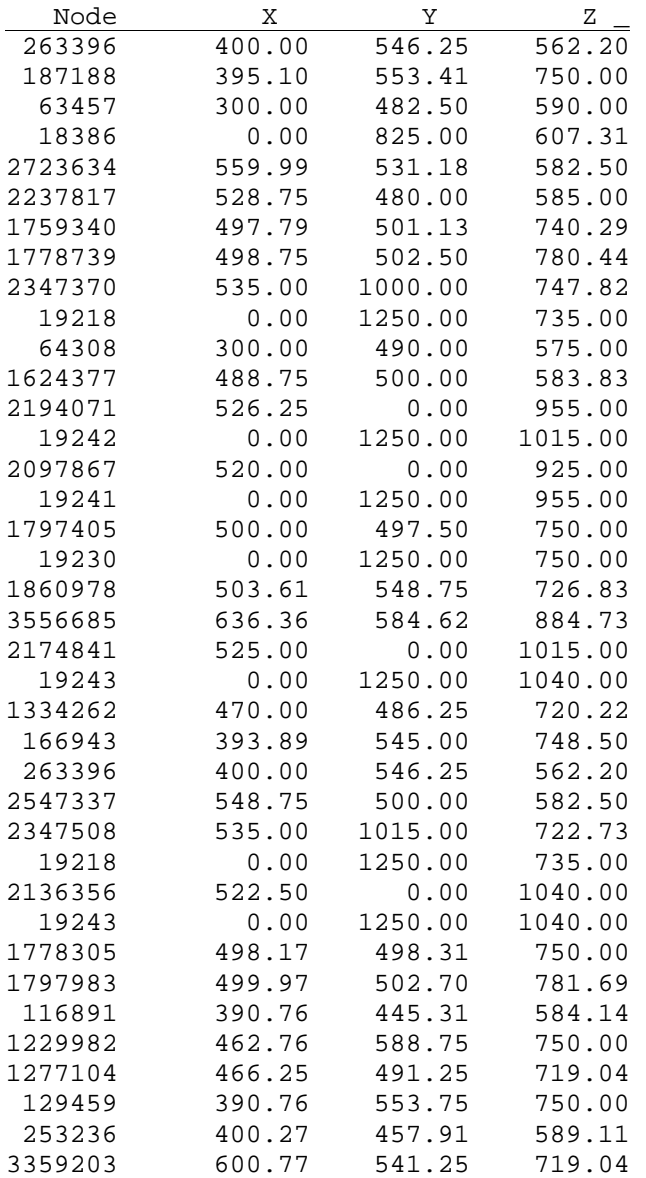

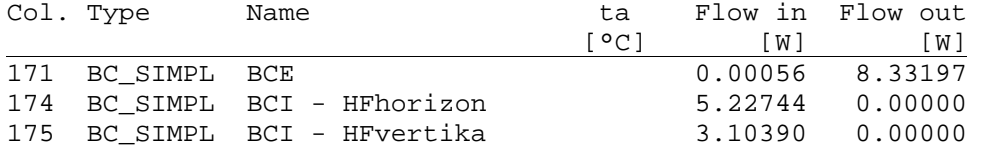

#### **SOLIDO - Calculation Results**

SOLIDO data file: 100\_opt.sld

Number of nodes = 2644232 Heat flow divergence for total object = 0.000237157 Heat flow divergence for worst node = 0.996053

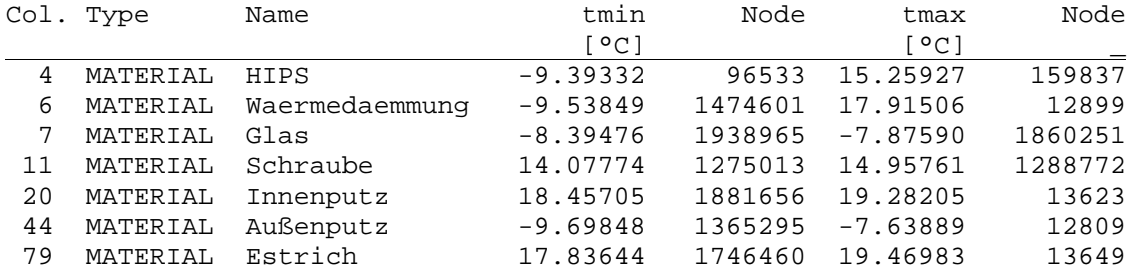

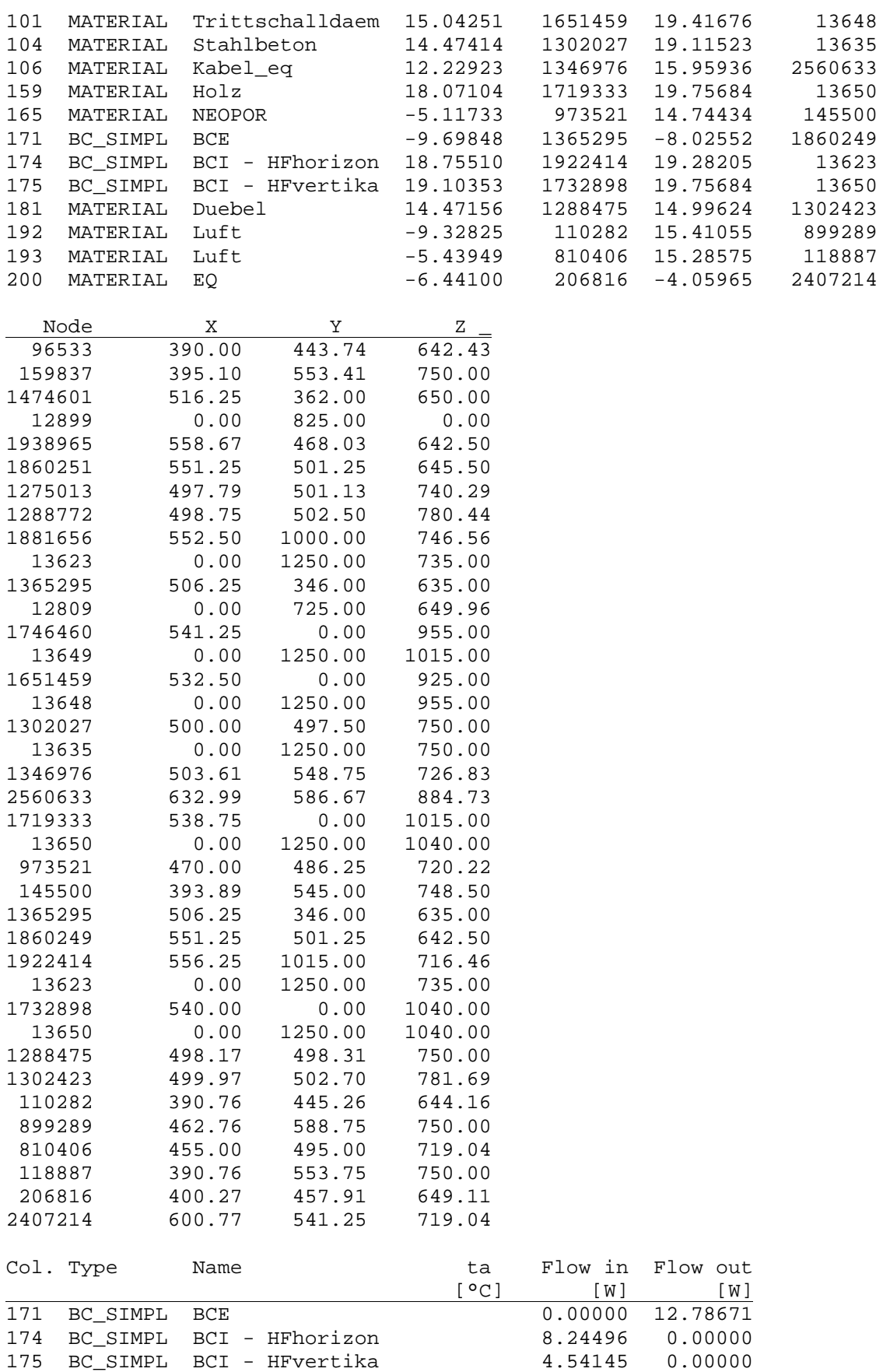

Auf der nachfolgenden Seite sind die Berechnungsmodelle und die dazugehörigen Isothermendarstellungen und Temperaturverläufe dargestellt.

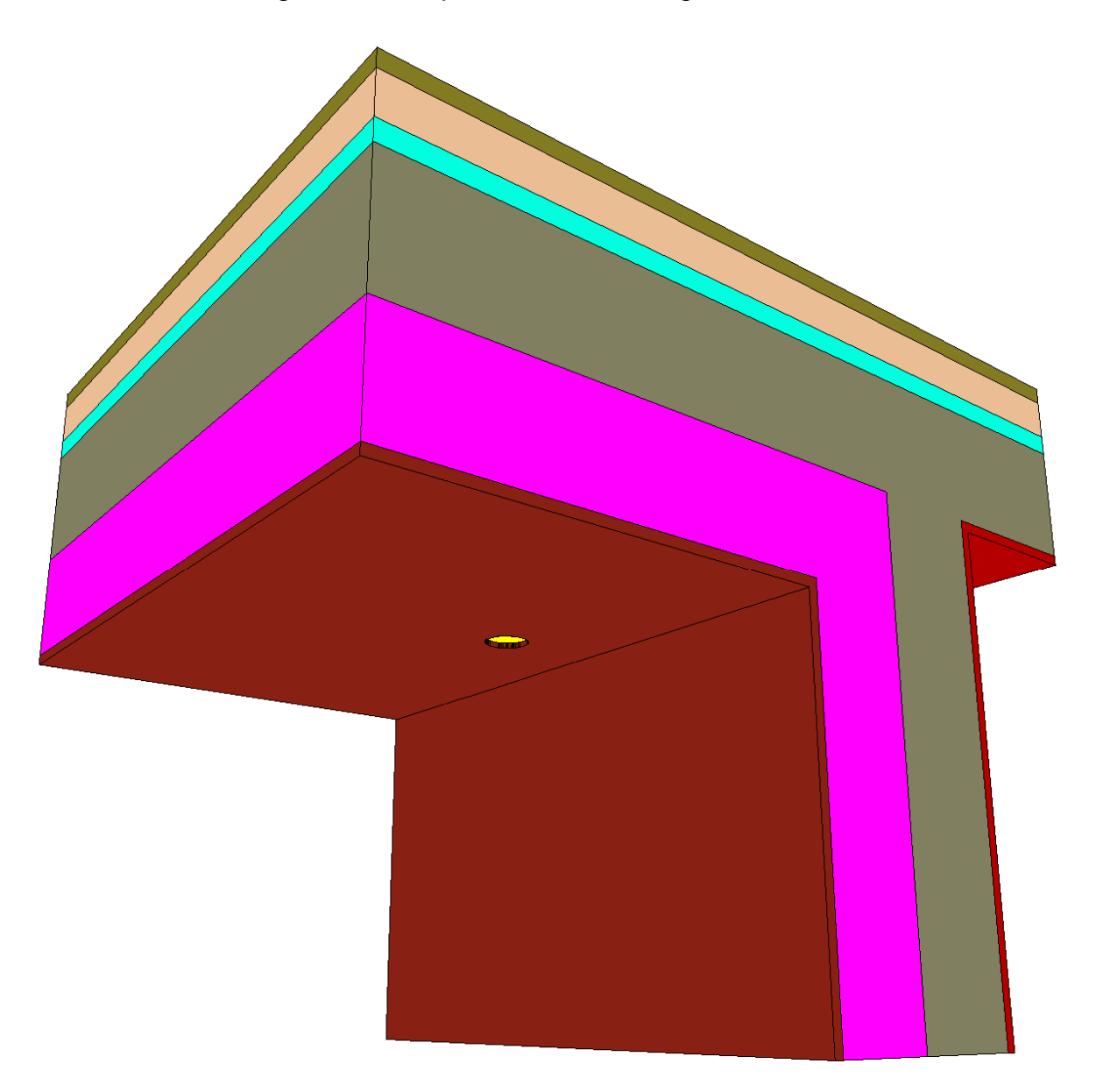

Abbildung 4: Modelldarstellung 160mm Dämmstärke

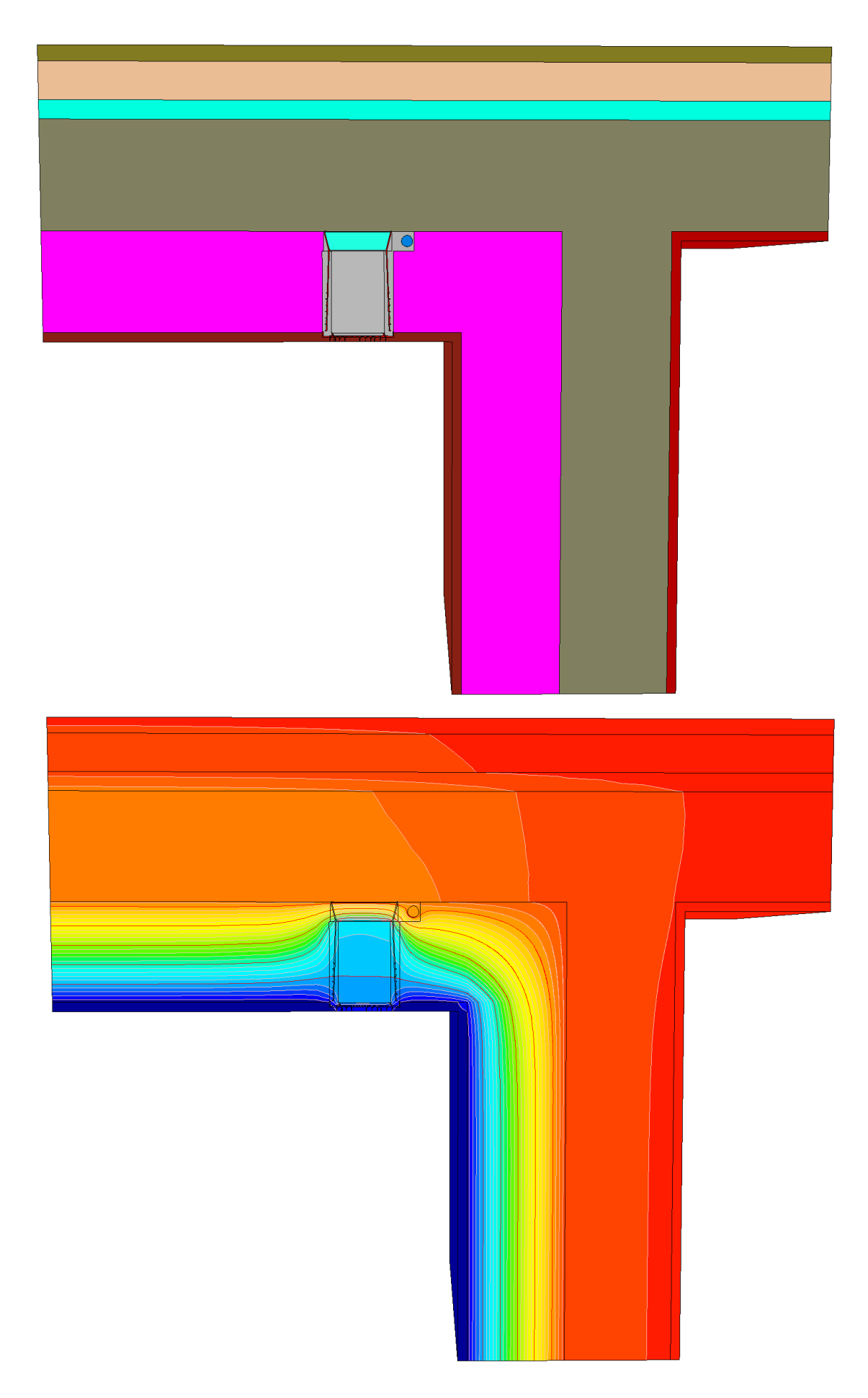

Abbildung 5: Material- und Isothermendarstellung Schnitt Vertikal (160 mm Dämmung)

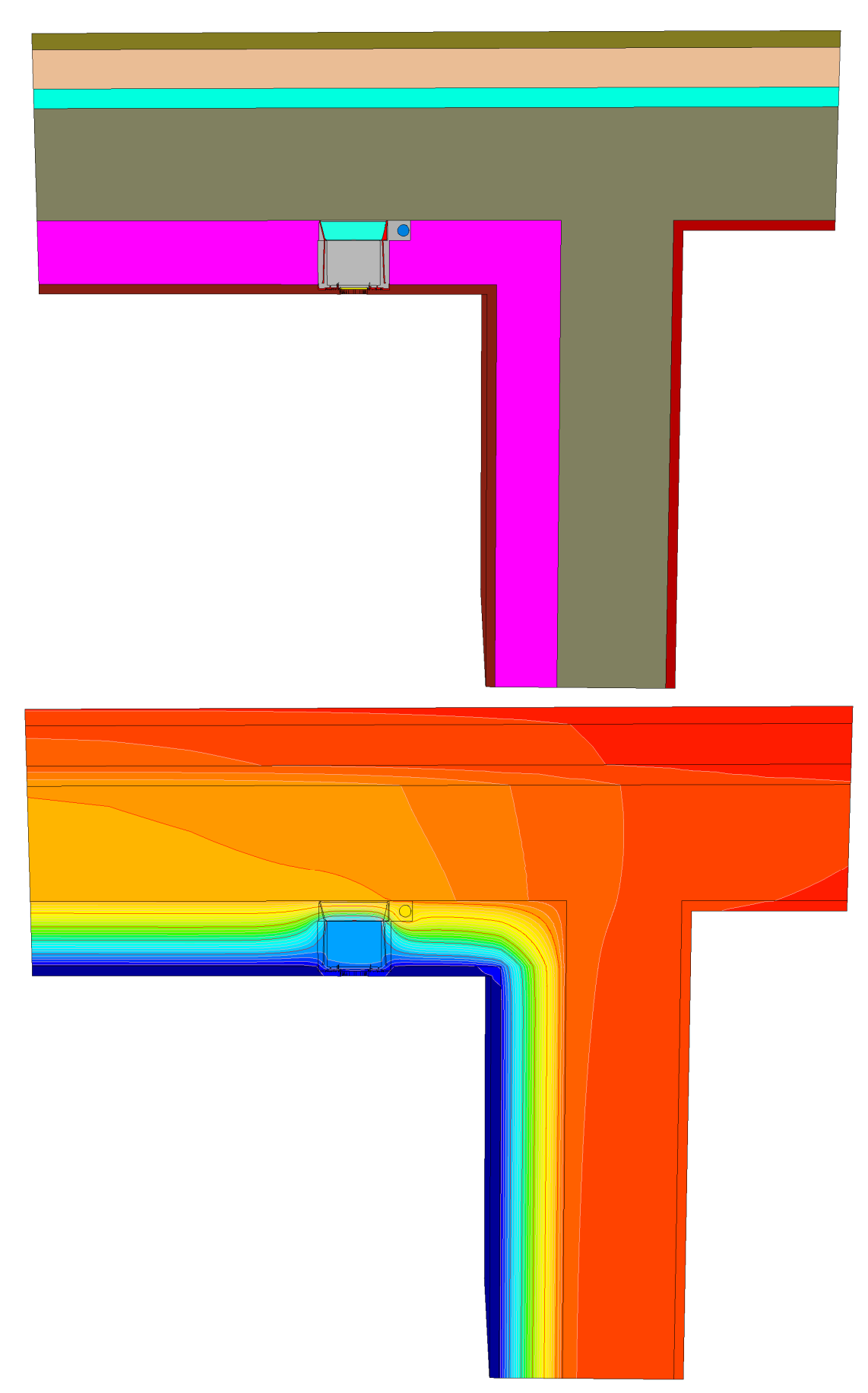

Abbildung 6: Material- und Isothermendarstellung Schnitt Vertikal (100 mm Dämmung)

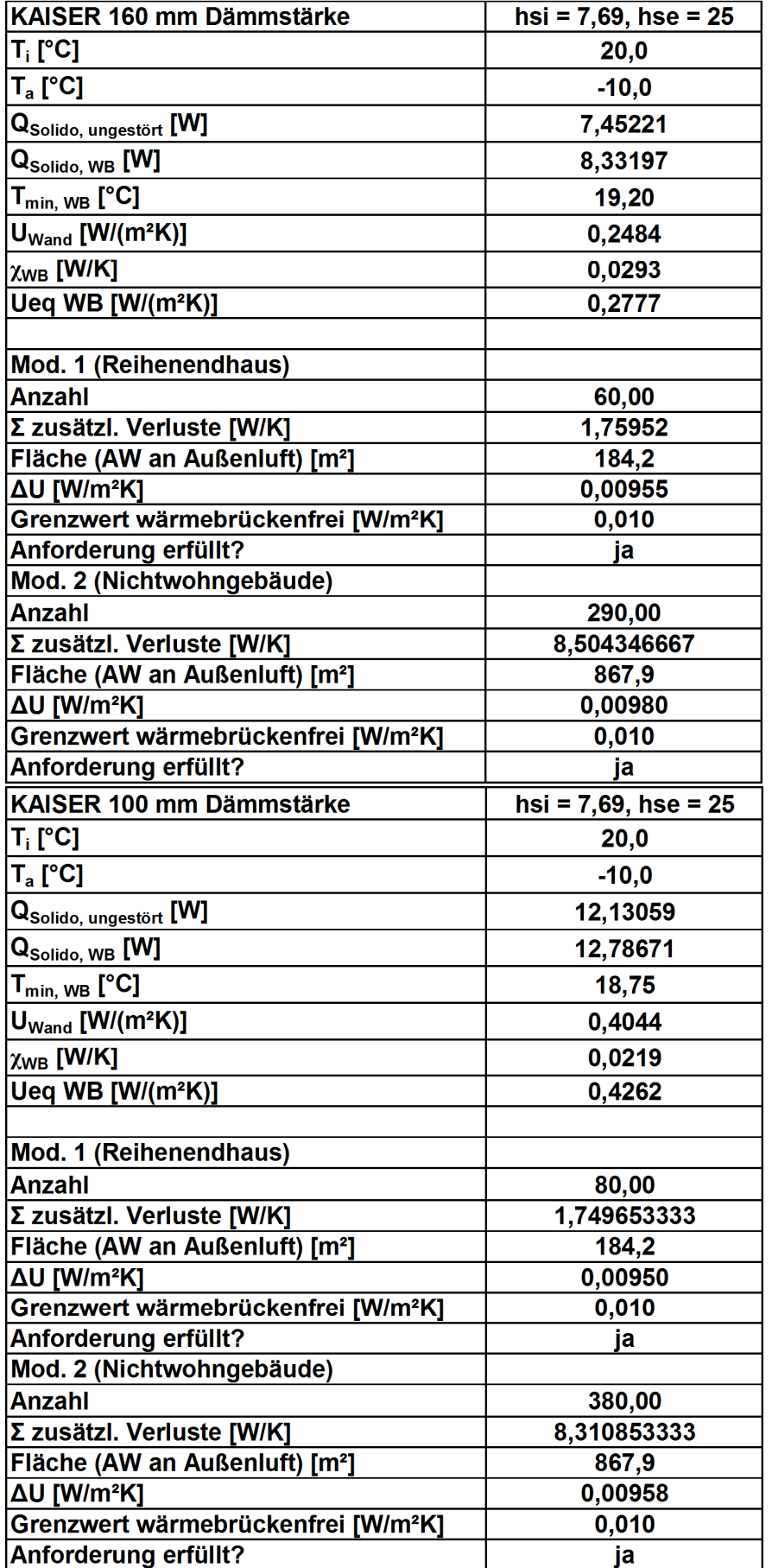

Tabelle 1: Übersicht der Simulationsergebnisse

## **5 Zusammenfassung**

Das Einbaugehäusesystem der KAISER GmbH & Co.KG stellt eine gelungene Konstruktion hinsichtlich der geprüften Parameter dar. Die zusätzlichen Wärmeverluste durch die konstruktive Wärmebrücke sind auch im energetischhochwertigen Neubausegment kompensierbar und auch für die Verwendung bei Passivhäusern geeignet. Die Berücksichtigung in der Energiebilanzierung sollte dennoch stattfinden, insbesondere dann, wenn eine verhältnismäßig hohe Anzahl an Leuchten eingebaut wird. Raumseitiges Oberflächenkondensat, sowie Kaltluftabfall durch geringe Oberflächentemperaturen kann gem. dem untersuchten Aufbau ebenfalls ausgeschlossen werden. Die Oberflächentemperaturen liegen selbst bei -10°C Außentemperatur bei über 19 °C. Dies entspricht nahezu der Oberflächentemperatur der ungestörten Wand.